# Найти нужную точку входа

- [Вариант первый \(Календарь отчетности\)](#page-0-0)
- [Вариант второй \(Общий список отчетов\)](#page-1-0)

### <span id="page-0-0"></span>Вариант первый (К

#### алендарь

#### отчетности)

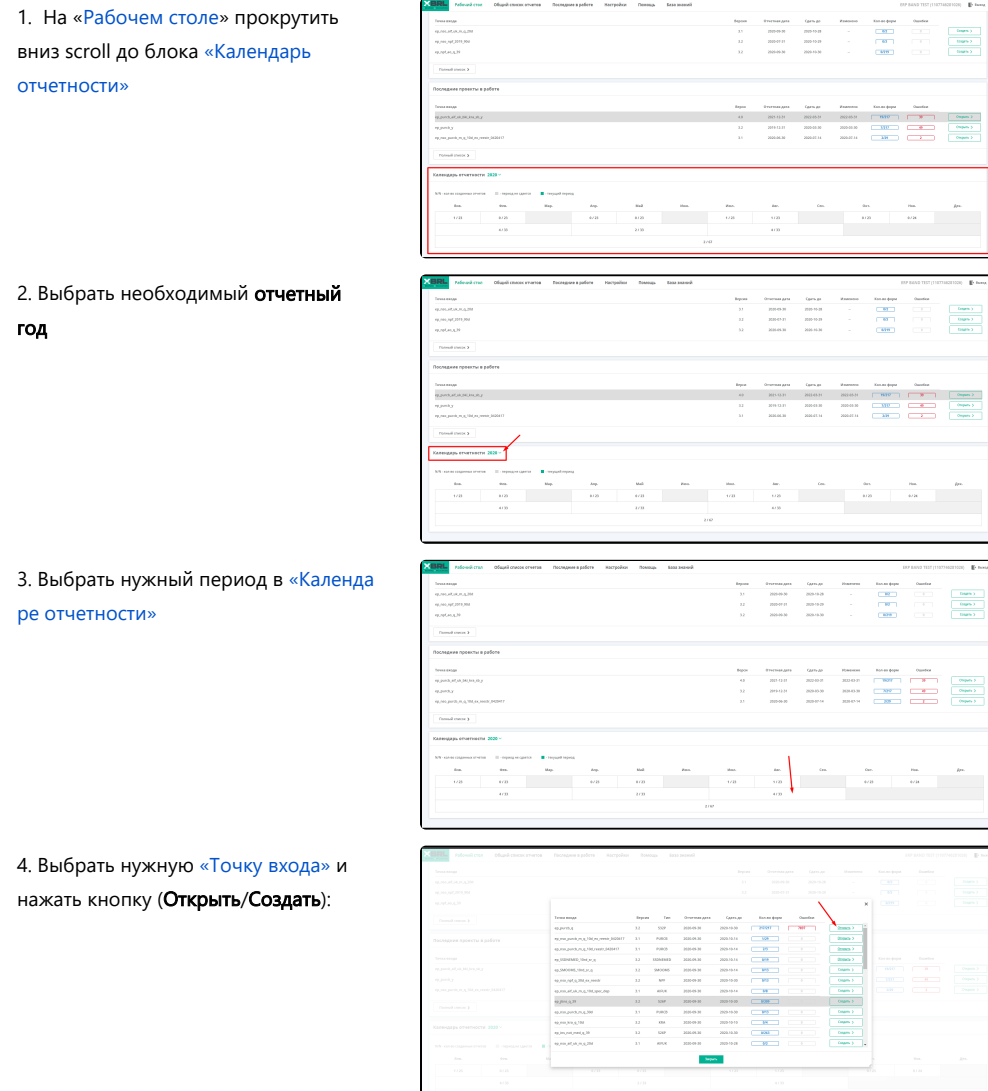

По работе с проектом можно ознакомится по ссылке: <mark>[Отчет](https://help.xbrlca.ru/pages/viewpage.action?pageId=1146916#id-%D0%93%D0%B8%D0%B4-6.%D0%9E%D1%82%D1%87%D0%B5%D1%82)</mark>

### <span id="page-1-0"></span>Вариант второй (О

# бщий список

### отчетов)

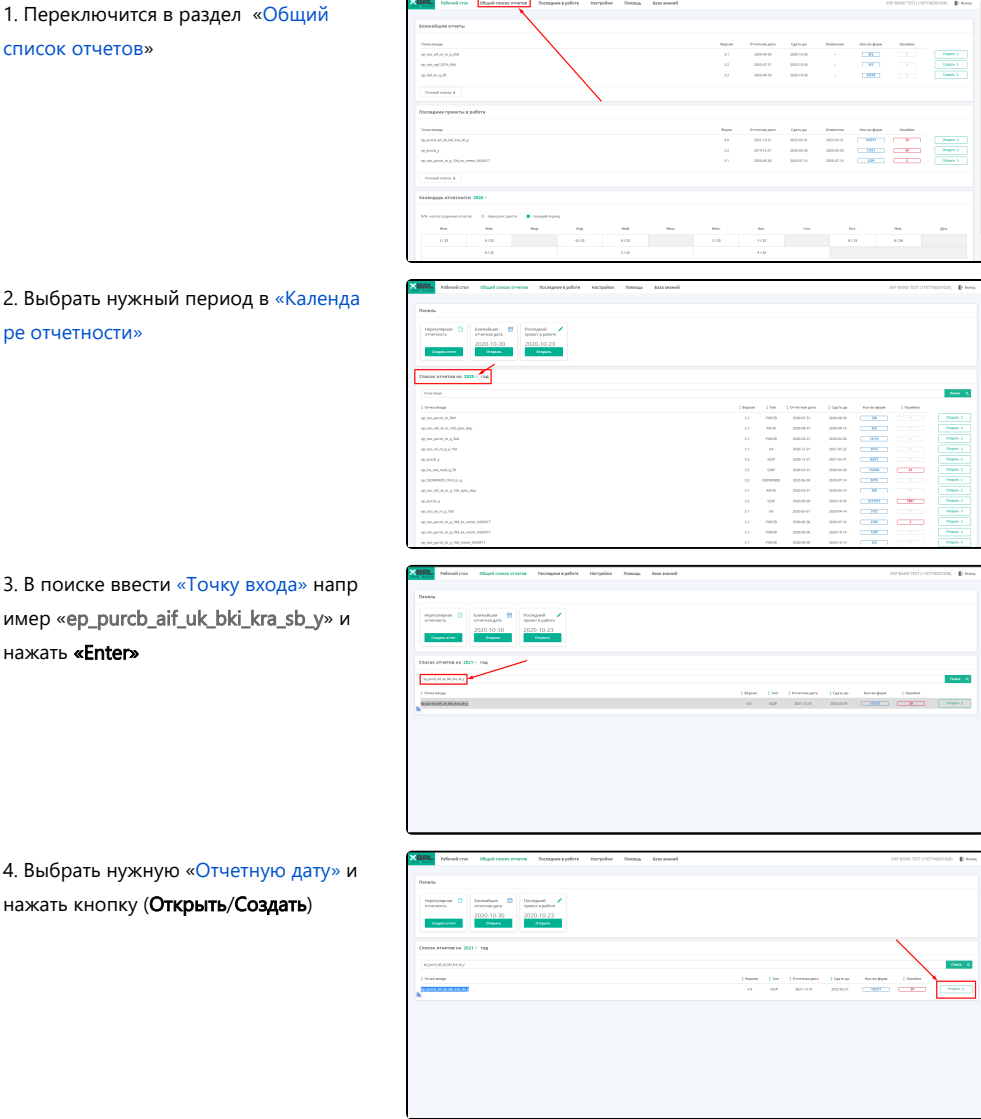

По работе с проектом можно ознакомится по ссылке: <mark>[Отчет](https://help.xbrlca.ru/pages/viewpage.action?pageId=1146916#id-%D0%93%D0%B8%D0%B4-6.%D0%9E%D1%82%D1%87%D0%B5%D1%82)</mark>